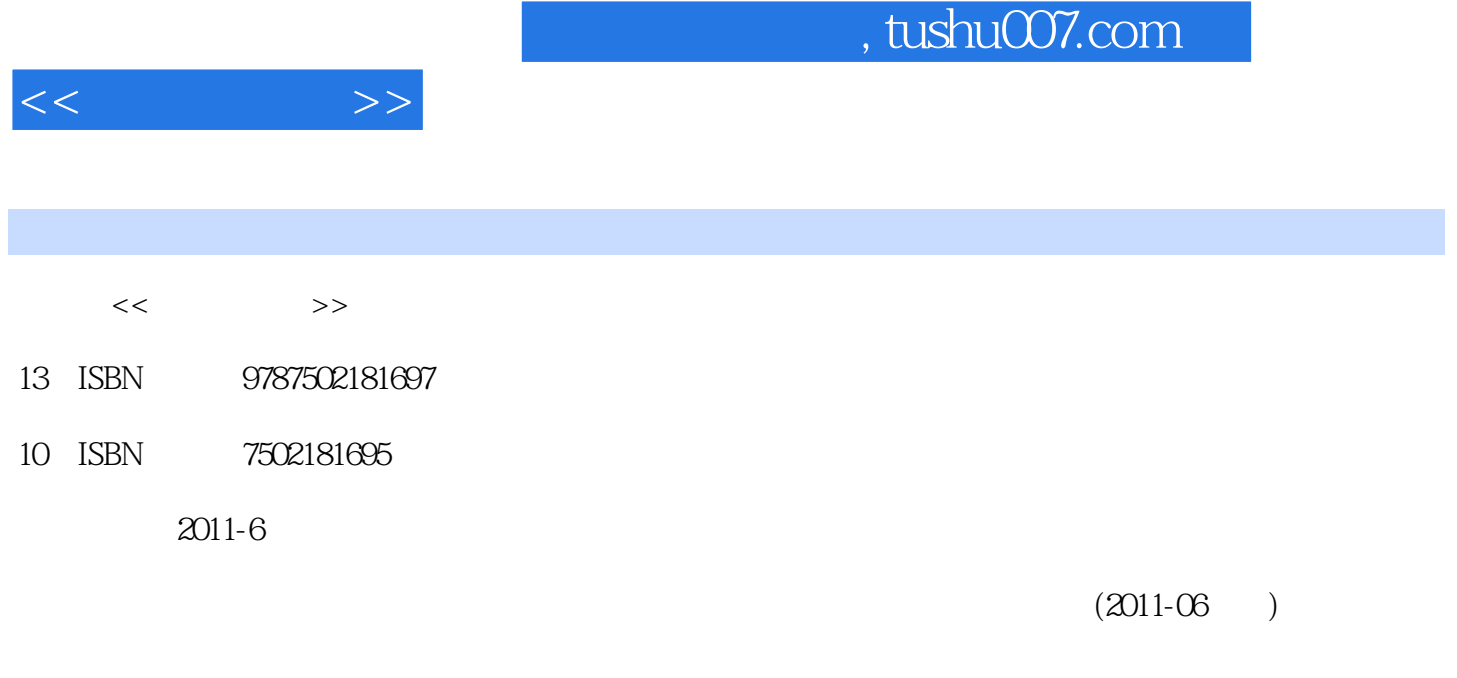

页数:295

PDF

更多资源请访问:http://www.tushu007.com

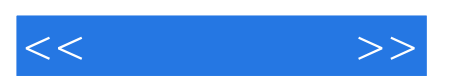

*Page 2*

《石油石化职业技能培训教程·采油测试工》是由中国石油天然气集团公司职业技能鉴定指导中

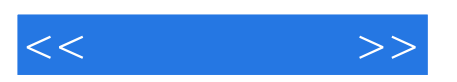

 $HSE$ 

, tushu007.com

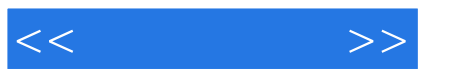

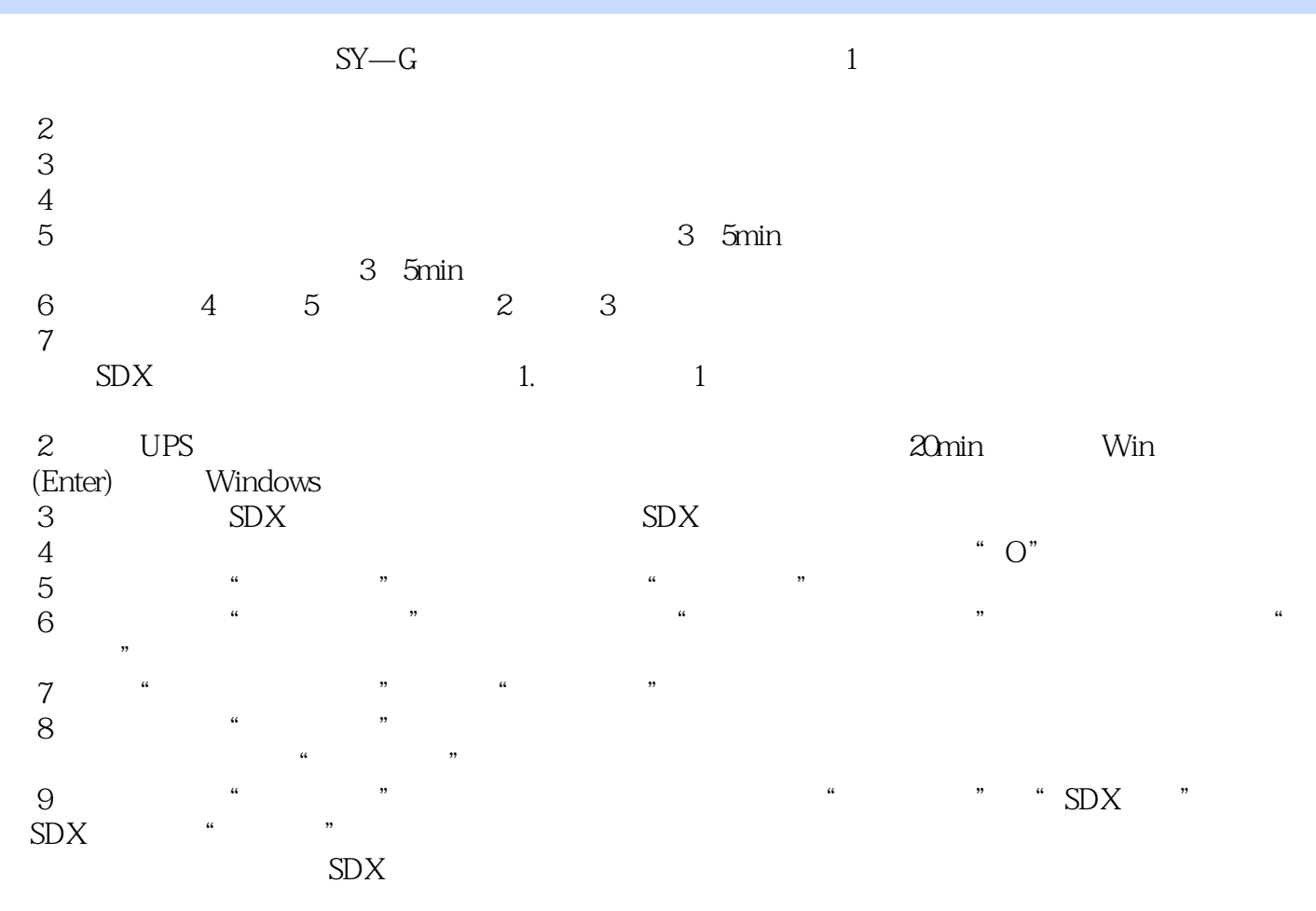

 $\mu$  and  $\mu$  and  $\mu$  and  $\mu$  and  $\mu$  and  $\mu$ 

 $10$  $\kappa$  , we have  $\kappa$  the contract  $\kappa$  and  $\kappa$  are  $\kappa$  and  $\kappa$  are  $\kappa$  and  $\kappa$ 

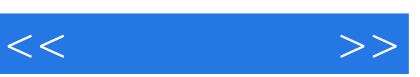

《石油石化职业技能培训教程:采油测试工》语言通俗易懂,理论知识重点突出,实用性、可操作性较

*Page 5*

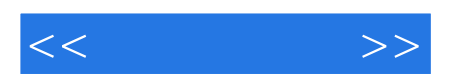

本站所提供下载的PDF图书仅提供预览和简介,请支持正版图书。

更多资源请访问:http://www.tushu007.com